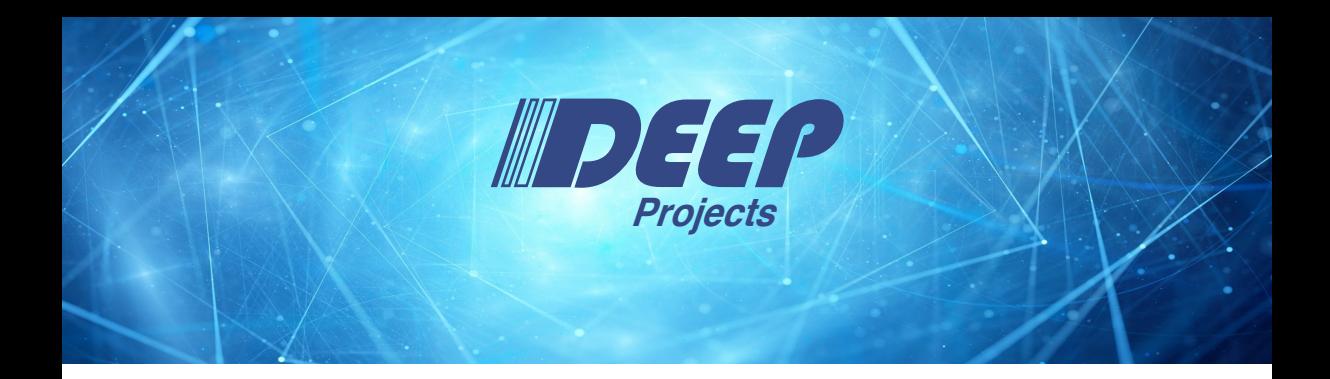

### **Continuous Integration of the HPC SW Stack in DEEP-SEA**

Jülich Supercomputing Centre & ParTec AG *2024-01-16 – Final SEA Projects Workshop*

The Research leading to these results has received funding from the European Commission's FP7, H2020, and EuroHPC Programmes, under Grant Agreements nř 287530, 610476, 754304, and 955606

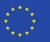

# **What We Talk About When We Talk About CI/CD**

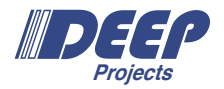

### Theory: Continuous Integration and Continuous Delivery/Deployment

- Integration: Continually merge changes into the main branch of a software repository, requiring frequent building and testing
- *•* Delivery/Deployment: Continually build and deploy the main branch of a software repository into a staging or production environment

# **What We Talk About When We Talk About CI/CD**

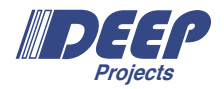

#### Theory: Continuous Integration and Continuous Delivery/Deployment

- Integration: Continually merge changes into the main branch of a software repository, requiring frequent building and testing
- *•* Delivery/Deployment: Continually build and deploy the main branch of a software repository into a staging or production environment

#### What We Actually Mean By CI

Automate development workflows with CI/CD infrastructure, integrated in our collaboration tools (i.e. GitLab)

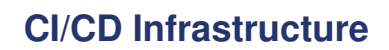

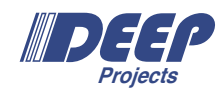

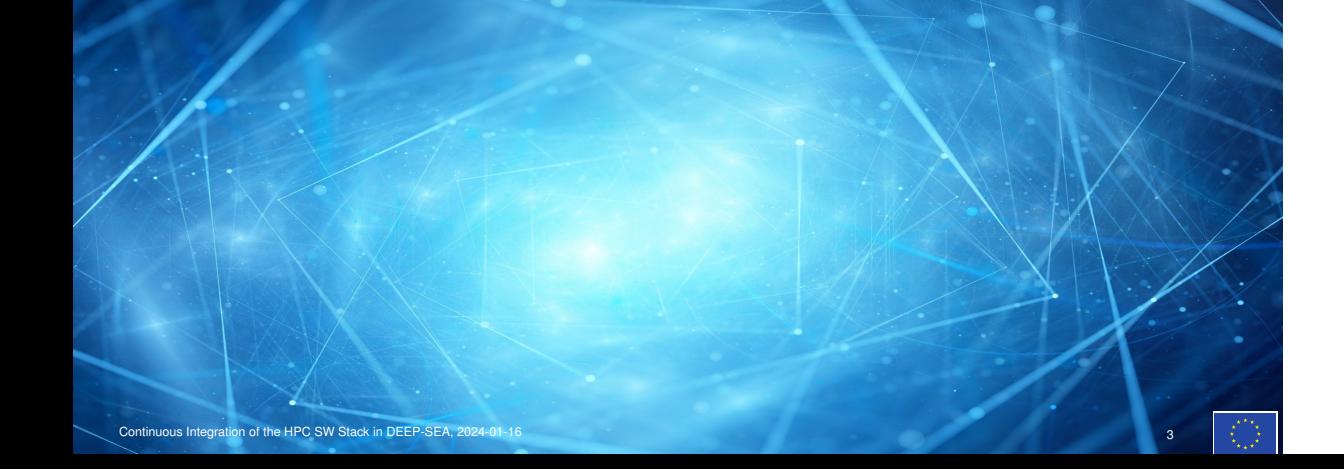

### **GitLab CI/CD**

**Projects**

GitLab comes with it's own CI/CD infrastructure

- *•* Automated, programmable actions on new commit, merge request, tag, release, manually, ...
- *•* Configurable for each GitLab project/repository
- *•* Executed as *pipelines* running in different environments (shell processes, docker containers, . . . on dedicated system) and can store the resulting files as *artifacts*

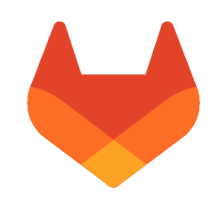

# **GitLab CI/CD in HPC**

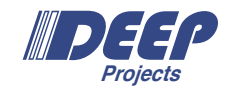

*Jacamar CI*

A *GitLab runner* for HPC environments

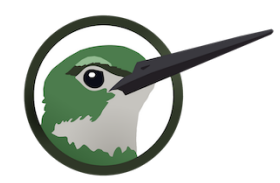

# **GitLab CI/CD in HPC**

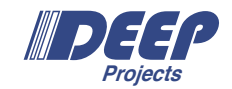

# *Jacamar CI*

A *GitLab runner* for HPC environments

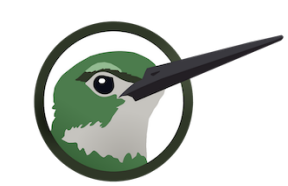

- *•* Developed as part of the ECP, runs on the DEEP system
- *•* Can run CI/CD pipelines on dedicated machine (*shell runner*), in docker container, or as Slurm batch jobs!
- *•* Manages permissions and ensures mapping GitLab users to user accounts on cluster

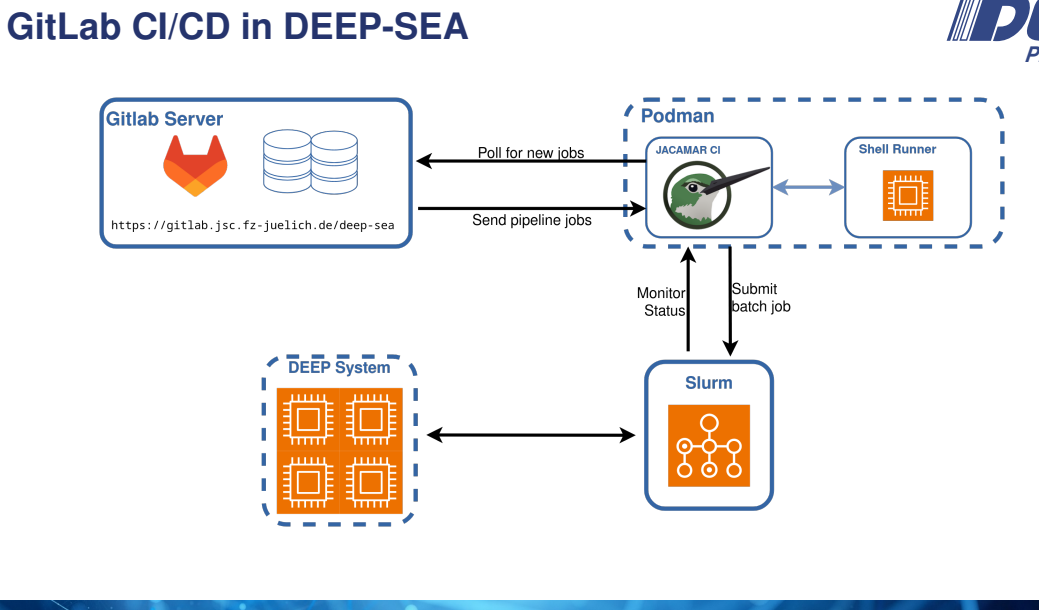

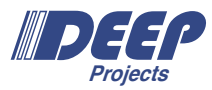

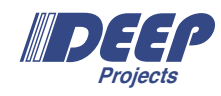

# **What CI/CD Can Do For You**

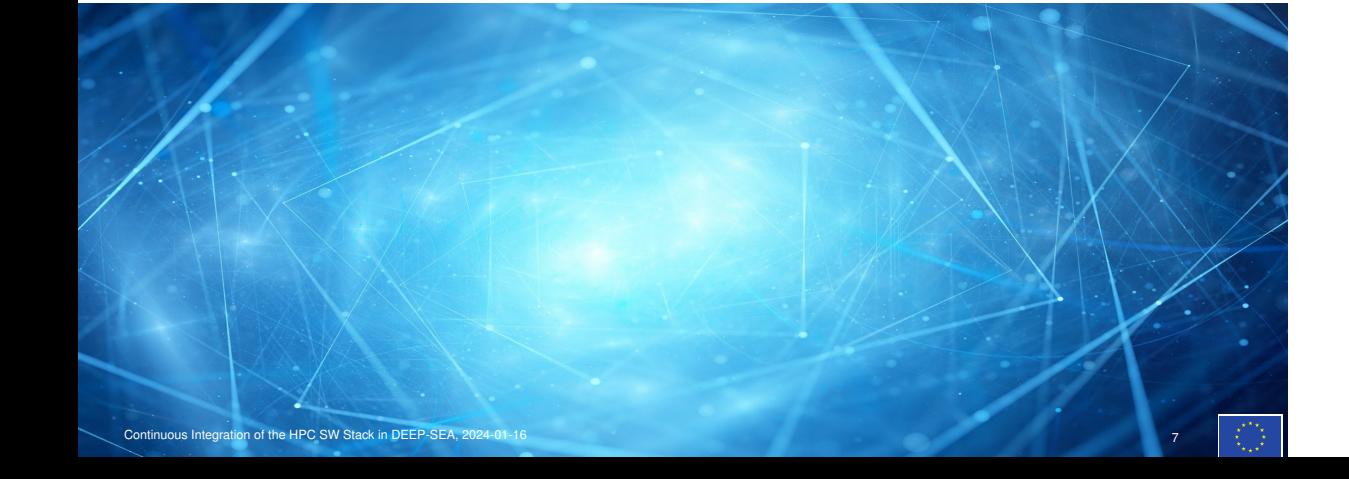

# **Typical Use Cases for CI/CD Infrastructure**

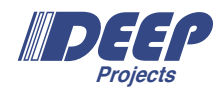

#### What Could We Do With CI/CD

- *•* Automatically run tests and checks for new merge requests
- *•* Generate new releases from a repository for every tag/release/merge
- *•* Automatically deploy new releases and monitor the results
- *•* Build complex workflows between different repositories or projects

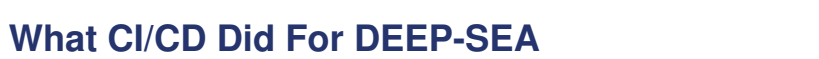

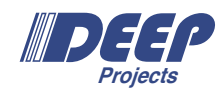

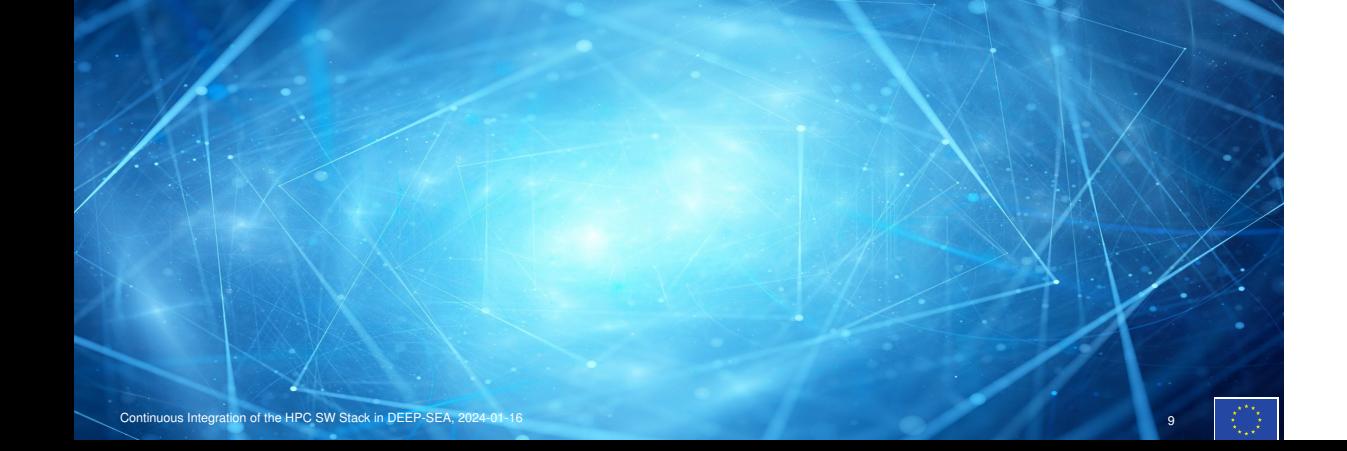

# **Why are we here now?**

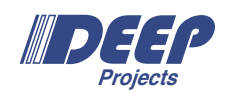

### Problem:

We want to apply more standard software engineering techniques for developments in DEEP-SEA projects

### Solution:

Let us find out where we can utilize CI/CD

# **CI Usage in DEEP-SEA**

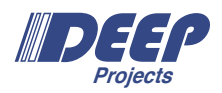

In Individual Projects

- *•* Run automated test suites
- *•* Perform style and consistency checks

Automated Benchmarking Runs

### Automated Build and Deployment of the Software Stack

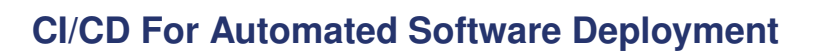

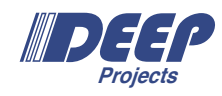

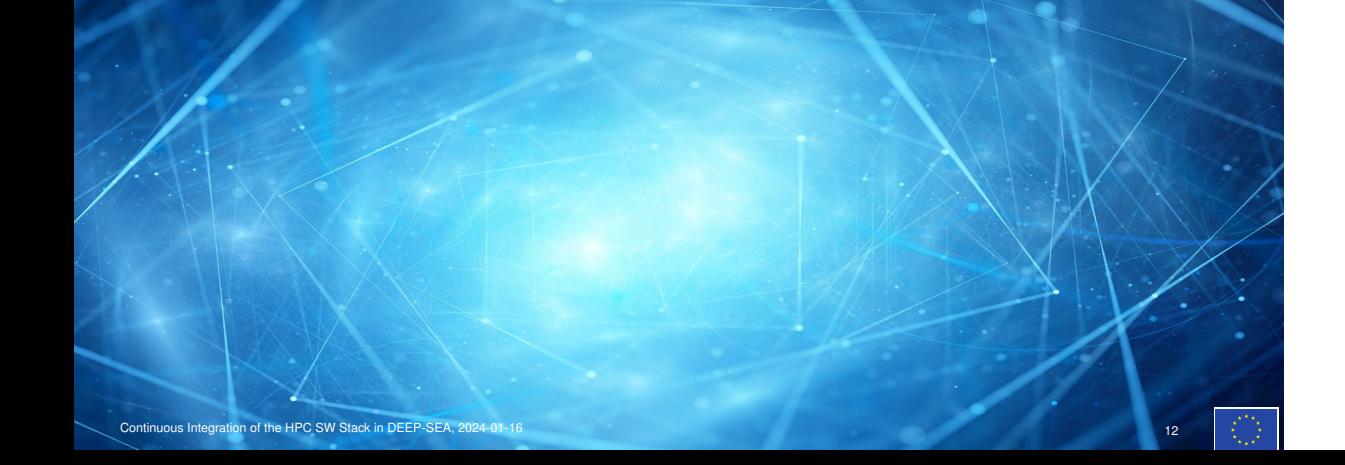

# **Software and Build Management in HPC**

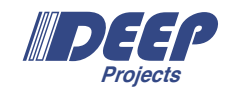

HPC software stacks are large and *complicated*

- *•* Vast number of applications, libraries, tools
- *•* Available with multiple compilers and MPI implementations
- *•* . . .

Individual software building and packaging is already hard:

- *•* Different languages with specific build and packaging systems, sometimes with more than one popular solution (looking at you Python)
- *•* Different build systems with platform dependent options

Lots of additional work is needed!

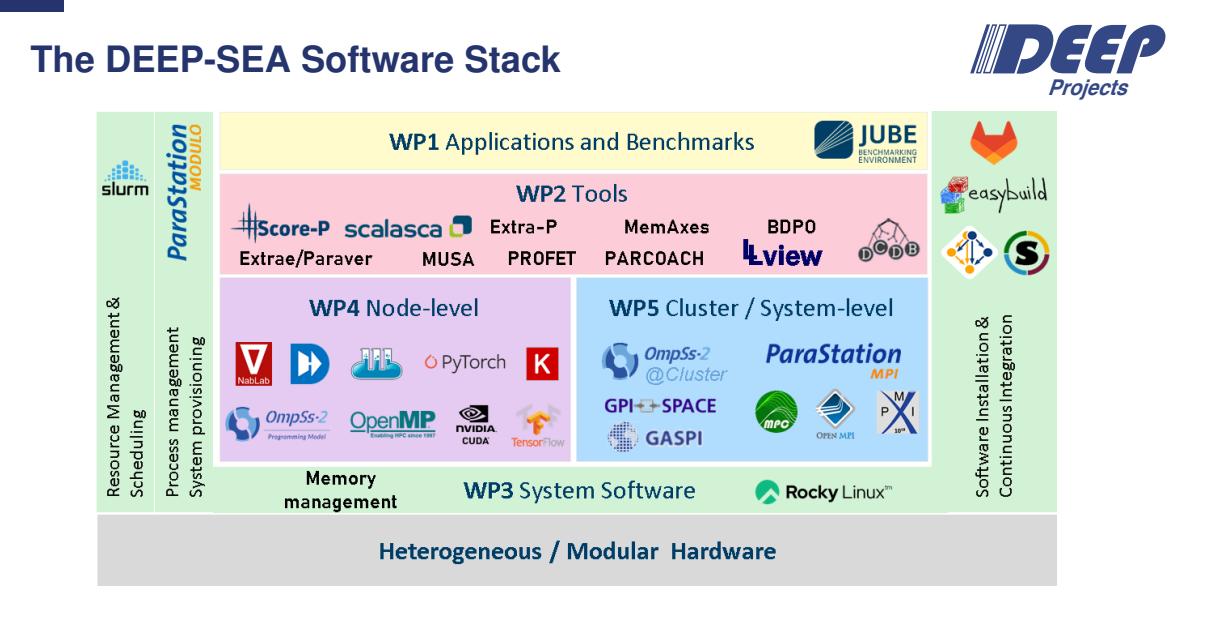

# **Software and Build Management: Spack**

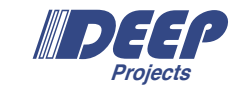

- *•* Self contained package management system, suitable for both individual users and site admins
- *•* Upstream support for many software packages commonly used in HPC environments
- *•* Comes with GitLab CI/CD integration, already
- *•* Originally developed @ LLNL, but also used by partners in the DEEP-SEA project

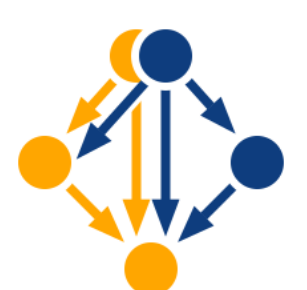

# **Software and Build Management: EasyBuild**

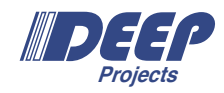

- *•* Build and installation framework for HPC software focused on site admins
- *•* Tight integration of the host system
- *•* Used at JSC and many other European HPC centers

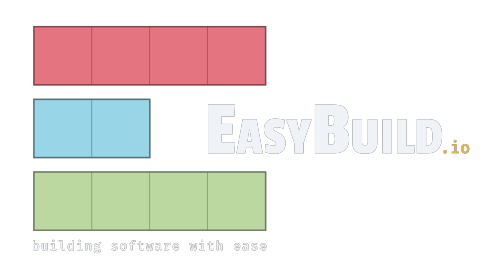

# **Automated Deployment on the DEEP System**

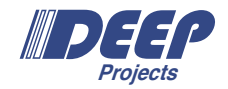

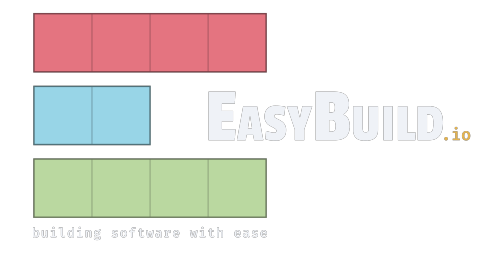

*EasyBuild* was chosen for software management on the DEEP system.

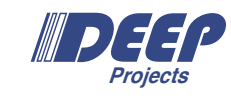

# **The DEEP-SEA EasyBuild CI/CD**

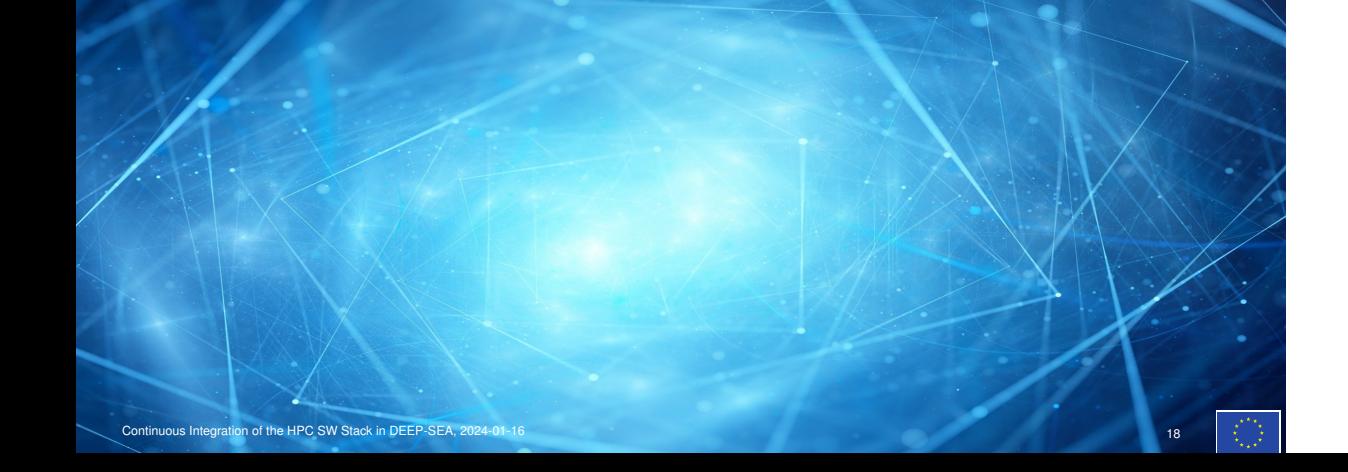

### **Requirement: Software Re-build and Deployment**

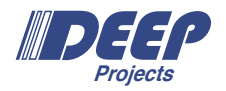

### Let's continually build a *bleeding edge* software stage for the DEEP-SEA project!

- *•* Software should be re-built if there are changes (as decided by individual software's developers)
- *•* (Optionally) *Reverse dependencies* should be re-built for that software
- *•* Everything should be automatically deployed to the DEEP system

This integrates *everything* and should be usable in other CI/CD workflows!

# **Requirement: Reverse Dependency Re-building**

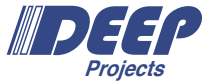

Example:

- *•* netCDF depends on HDF5
- *•* If HDF5 has a new version, then netCDF should get re-built, too

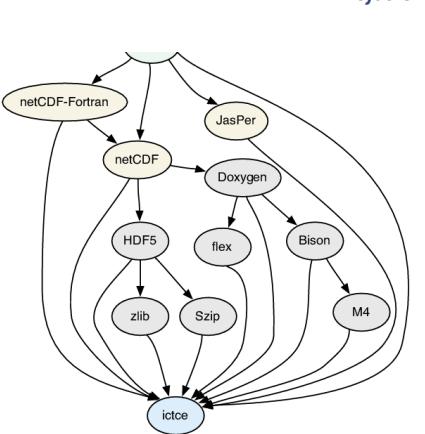

# **Requirement: Reverse Dependency Re-building**

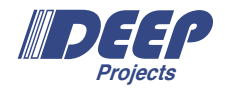

Example:

- *•* netCDF depends on HDF5
- *•* If HDF5 has a new version, then netCDF should get re-built, too

How far should the reverse dependency rebuilt go?

*•* Question for users!

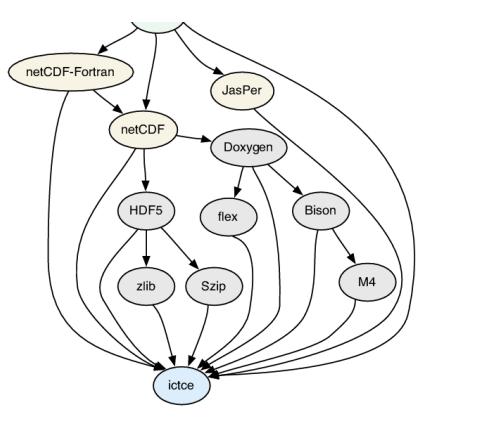

### **Reverse Dependencies with EasyBuild**

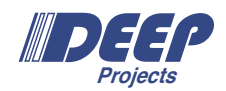

### Problem:

EasyBuild has no built-in mechanism to query reverse dependencies of a package

#### Solution:

EasyBuild can dump the dependency graph of a given list of EasyBuild recipes.

- *•* We dump dependency graph of *all recipes* installed on DEEP
- *•* Implement our own reverse dependency search on the resulting graph file

This introduces limitations on the scope of the reverse dependency resolution!

### **Implementation: EasyBuild Recipes**

#### EasyBuild Recipes

To have separate versions for each CI run, we need to modify EasyBuild recipes

- *•* EasyBuild supports changing recipes software name, version from the command line
- *•* But not for dependencies

#### EasyBuild Recipe Rewriting

We built a more general solution that parses and rewrites EasyBuild recipes.

Better access to EasyBuild's own parsing and transformation functionalities would help here.

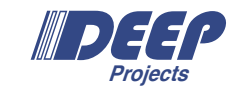

name = 'Scalasca' version =  $'2.6.1'$ 

toolchain = { 'name': 'gpsmpi', 'version': '2022a' }

source\_urls = ['...'] sources = [SOURCELOWER\_TAR\_GZ]  $\verb|checksums = [\texttt'| \dots \texttt'|]$ 

dependencies = [ ('CubeGUI', '4.8'), ('CubeLib', '4.8'), ('OTF2', '3.0.2'), ('Score-P', '8.0'), ]

**Implementation Putting Together a Pipeline**

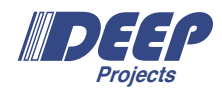

# **Implementation Putting Together a Pipeline**

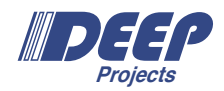

- 1. Software repository pipeline prepares new release
	- *•* Sources need to be prepared and packaged to be installed by EasyBuild

### **Implementation Putting Together a Pipeline**

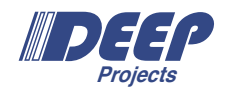

- 1. Software repository pipeline prepares new release
	- *•* Sources need to be prepared and packaged to be installed by EasyBuild
- 2. The EasyBuild repository pipeline performs the re-build and deployment

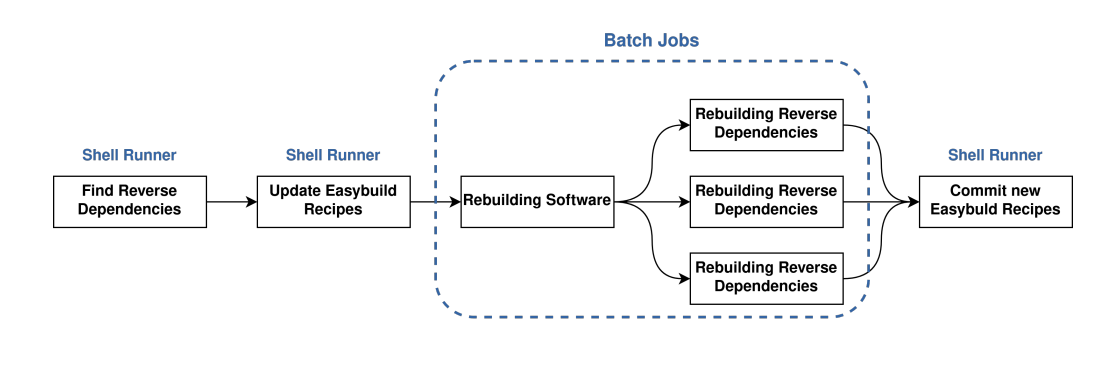

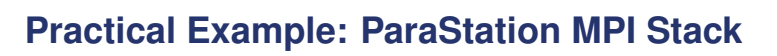

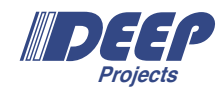

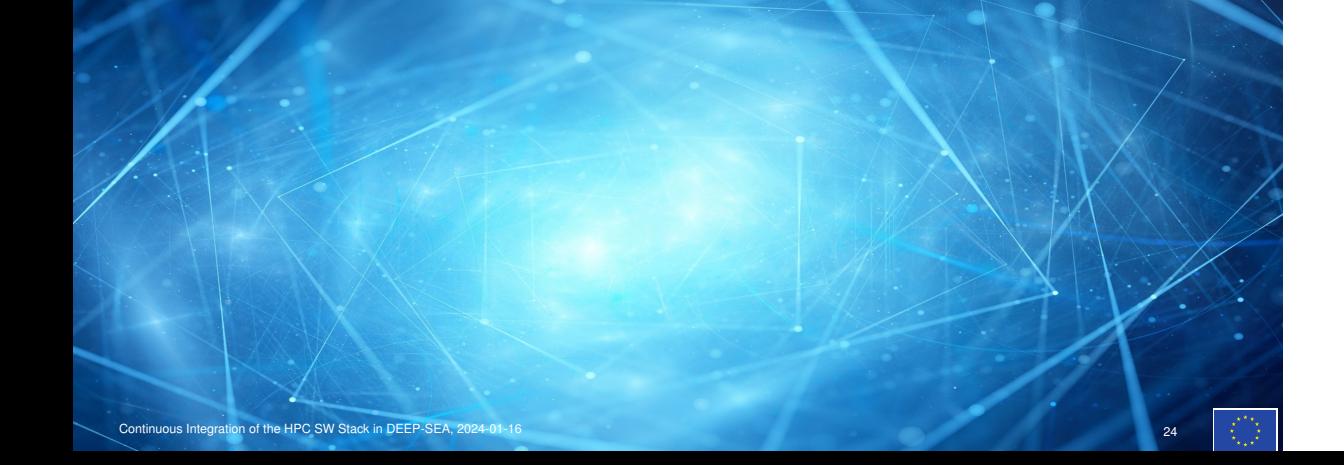

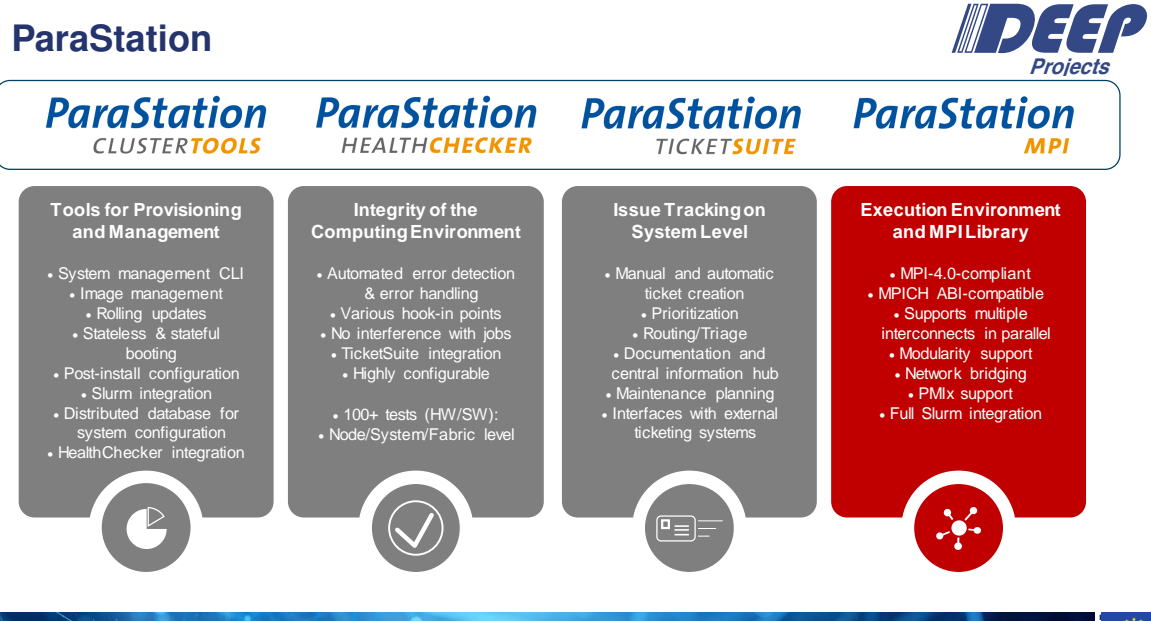

Final SEA-Projects Workshop, Munich, January 16 3 Continuous Integration of the HPC SW Stack in DEEP-SEA, 2024-01-16 25th, 2024-01-10<br>Th, 2024-01-10

# **ParaStation MPI ParaStation MPI**

- Based on MPICH 4.1.2
	- Support MPICH tools for tracing, debugging, etc.
	- Integrates into MPICH on the MPID layer by implementing an ADI3 device
	- The PSP Device is powered by pscom—a low-level point-to-point communication library
	- Support the MPICH ABI Compatibility Initiative
- Support for various transports/protocols via pscom plugins – Support for InfiniBand, Omni-Path, BXI, etc.<br>– Concurrent usage of different transport
	- Concurrent usage of different transport
	- Transparent bridging between any pair of networks enabled by gateway capabilities
- Additional features
	- MSA awareness
	- Support for malleability
	- Enhanced PMIx support
- Proven scalability

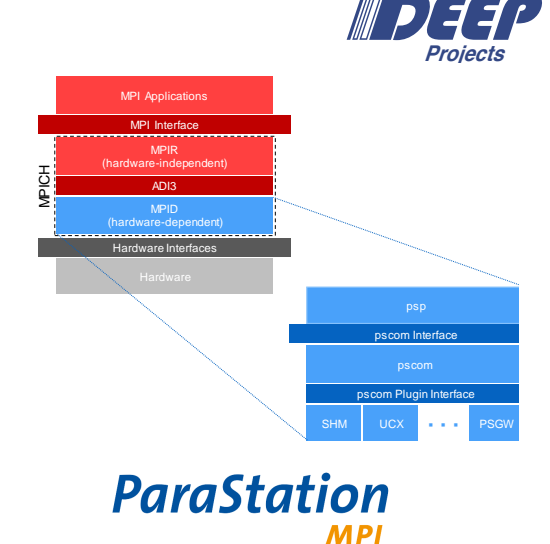

# **MSA Awareness MSA Awareness**

- Support for multi-level hierarchy-aware collectives
	- Optimize communication patterns to the topology of the MSA
	- Assumption: Inter-module communication is the bottleneck
- Dynamically update the communication patterns (experimental)
- API extensions for accessing modularity information
	- New MPI split type for communicators (MPIX\_COMM\_TYPE\_MODULE)
- Provide the module id via the MPI\_INFO\_ENV object
- MPI Network Bridging
	- Connect any pair of interconnect and protocol
	- Transparent to the application layer

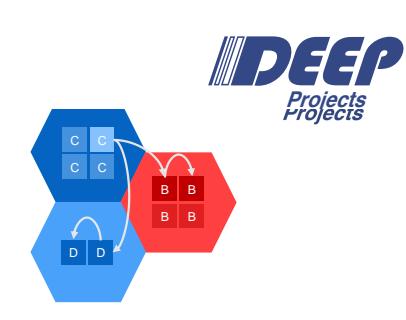

#### Hierarchical Bcast (MSA-aware)

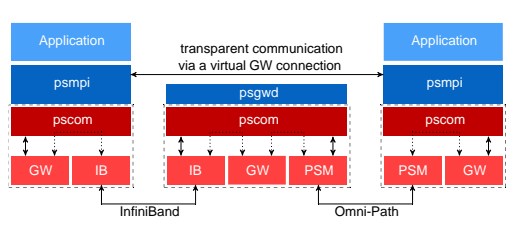

Transparent Network Bridging

Final SEA-Projects Workshop, Munich, January 16 5

th, 2024 Integrate ParaStation MPI into the DEEP-SEA CI

# **Malleability for MPI Malleability for MPI**

- Dynamic resource adaptations within an MPI application
	- Adding or removing of HPC resources during job run time
	- Ensure maximum MPI standard compliance
	- Exploit MPI-4 features (e.g., MPI Sessions)
	- Dense, monotonic MPI rank numbering (i.e., no gaps or overlaps)
- Usage Models
	- Job-initiated (according to current job needs)
	- Scheduler-initiated (maximize system utilization)
	- Externally initiated (based on application models)
- Initially, focus on Job-initiated malleability

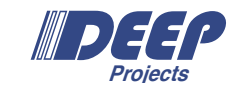

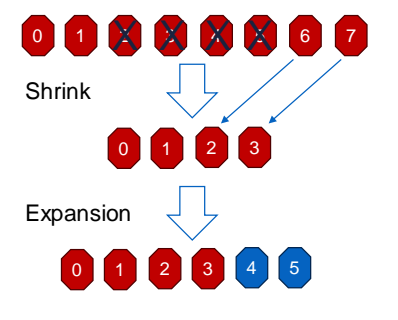

# **Integration into the DEEP-SEA CI Integration into the DEEP-SEA CI**

- Communication stack with two components
	- Upper MPICH-based MPI layer (psmpi)
	- Lower-level point-to-point communication layer (pscom)
- **Goals** 
	- Updates of the pscom should automatically trigger re-builds of the upper psmpi layer
	- Avoid re-builds of the whole DEEP-SEA SW stack upon updates to the upper psmpi layer *(*→ *the MPI API and ABI stay stable!)*
- Approach
	- 1) Create source tarball in the source repository (psmpi or pscom)
	- 2) Decide whether to re-build *inverse* dependencies
		- *TRUE for pscom*
		- *FALSE for psmpi*
	- 3) Trigger downstream pipeline in the DEEP-SEA EasyBuild Repository Generate EB script specific to the previously generated tarball
		- *Build the component*
		- *Deploy on the DEEP system*

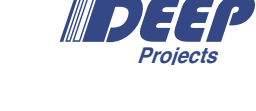

psp pscom pscom Interface pscom Plugin Interface Hardware Interfaces MPIR (hardware-independent) ADI3 MPID (hardware-dependent)

**ParaStation MPI** 

MPI Applic MPI Interface

MPICH<br>Si

# **Preparing ParaStation MPI Sources**

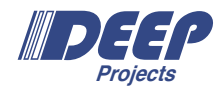

*•* Autotools are used for psmpi; hence we have to create the release tarball first

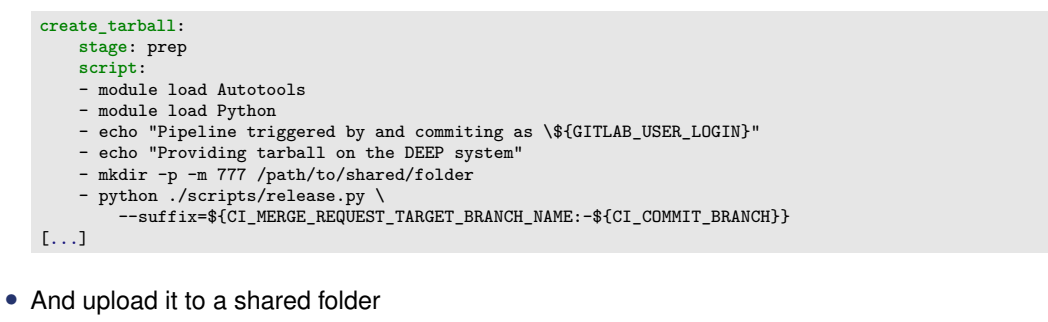

```
[...]
- cp psmpi-*.tar.gz /path/to/shared/folder/${CI_PIPELINE_ID}.tar.gz
[...]
```
# **Preparing pscom Sources**

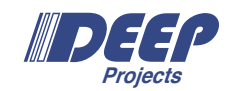

*•* For pscom no additional files have to be generated as it uses CMake

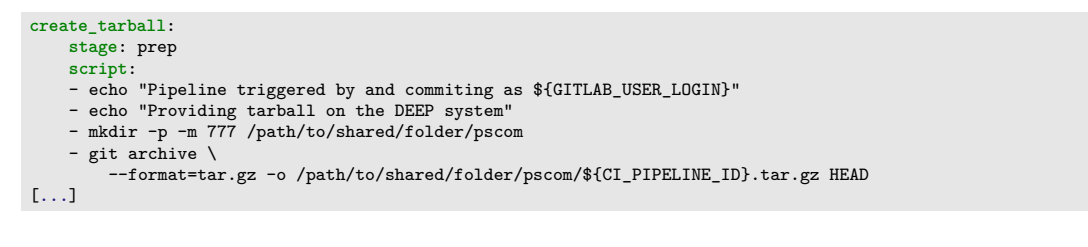

# **Triggering EasyBuild CI (pscom)**

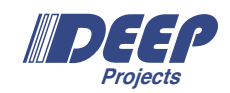

*•* Trigger re-build. For pscom: build inverse dependencies so that psmpi is built as well

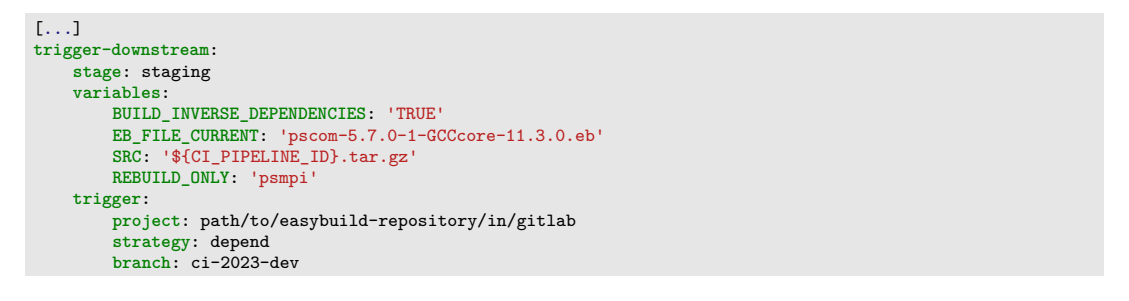

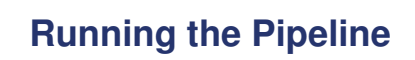

dine Needs Jobs (2) Tests (0)

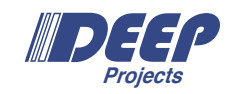

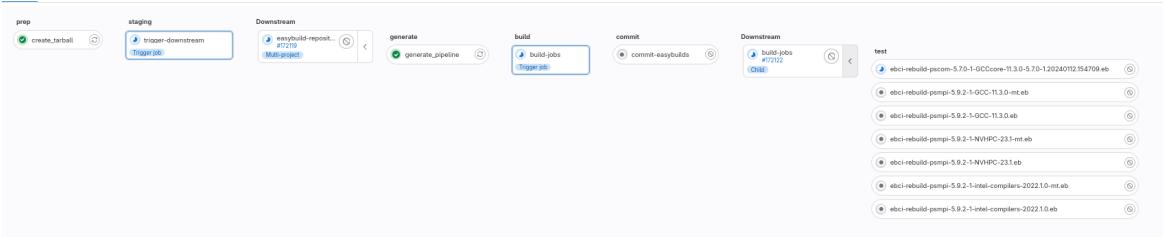

# **Artifacts Available**

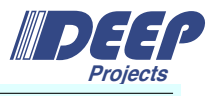

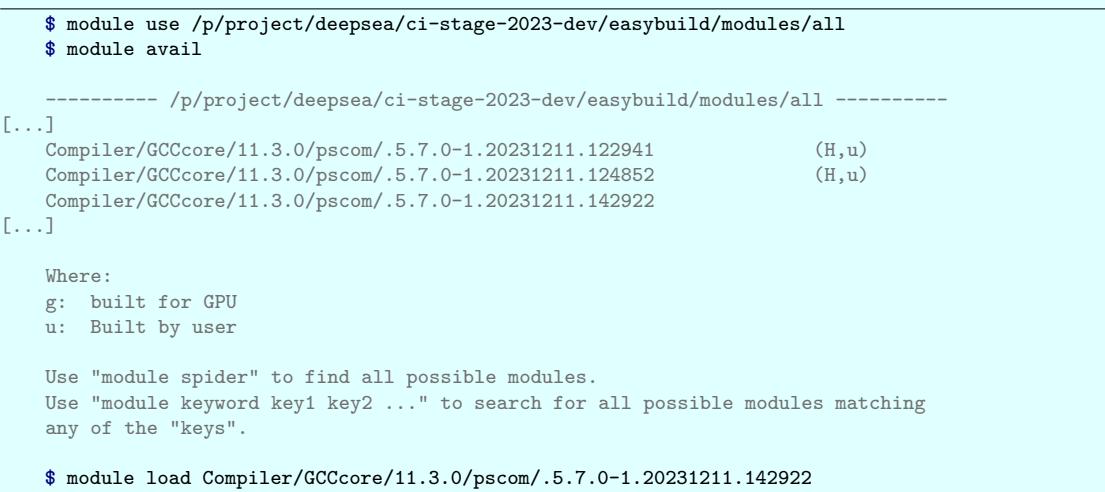

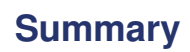

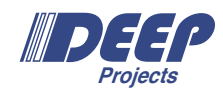

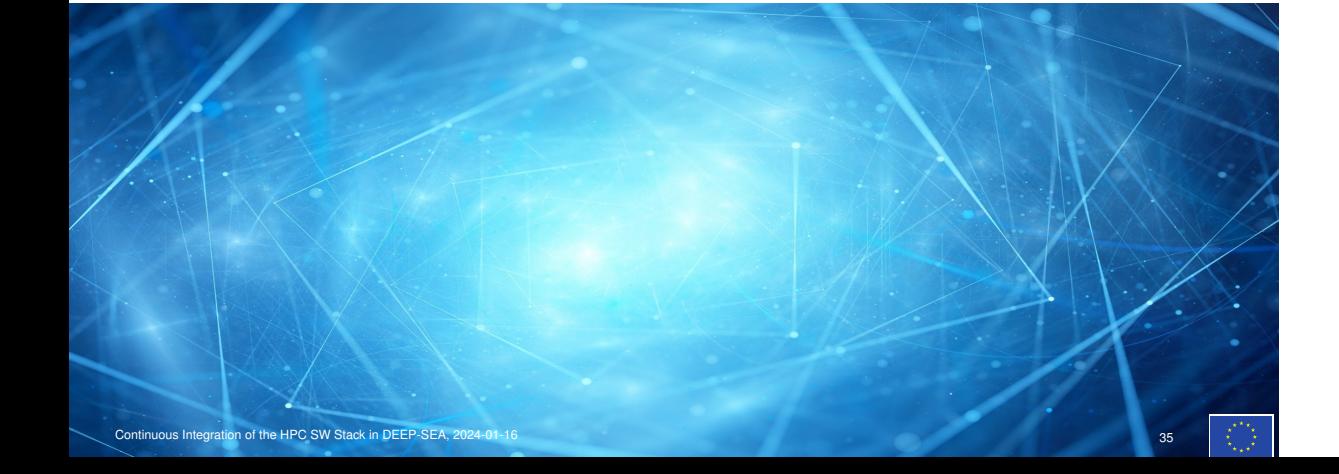

# **Lessons Learned**

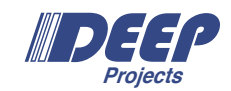

The EasyBuild CI now works for software in DEEP-SEA!

### **Lessons Learned**

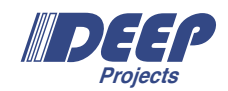

The EasyBuild CI now works for software in DEEP-SEA!

#### EasyBuild currently does not have a clear story for our CI/CD use case

- *•* EasyBuild misses some features for this use case:
	- No consistent tracking of installed packages *→* dependency management not script-able
	- Functionality for modifying recipes exists within EasyBuild, but not readily accessible
	- Running EasyBuild in isolation of main system is difficult
		-
- *•* Implementation of missing functionality outside of EasyBuild tends to be fragile

### **Lessons Learned**

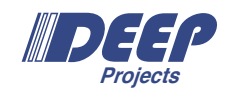

The EasyBuild CI now works for software in DEEP-SEA!

#### EasyBuild currently does not have a clear story for our CI/CD use case

- *•* EasyBuild misses some features for this use case:
	- No consistent tracking of installed packages *→* dependency management not script-able
	- Functionality for modifying recipes exists within EasyBuild, but not readily accessible
	- Running EasyBuild in isolation of main system is difficult
- *•* Implementation of missing functionality outside of EasyBuild tends to be fragile

#### User training and UX is important to implement CI/CD for a project!

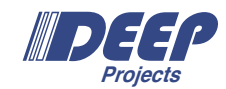

Thank You

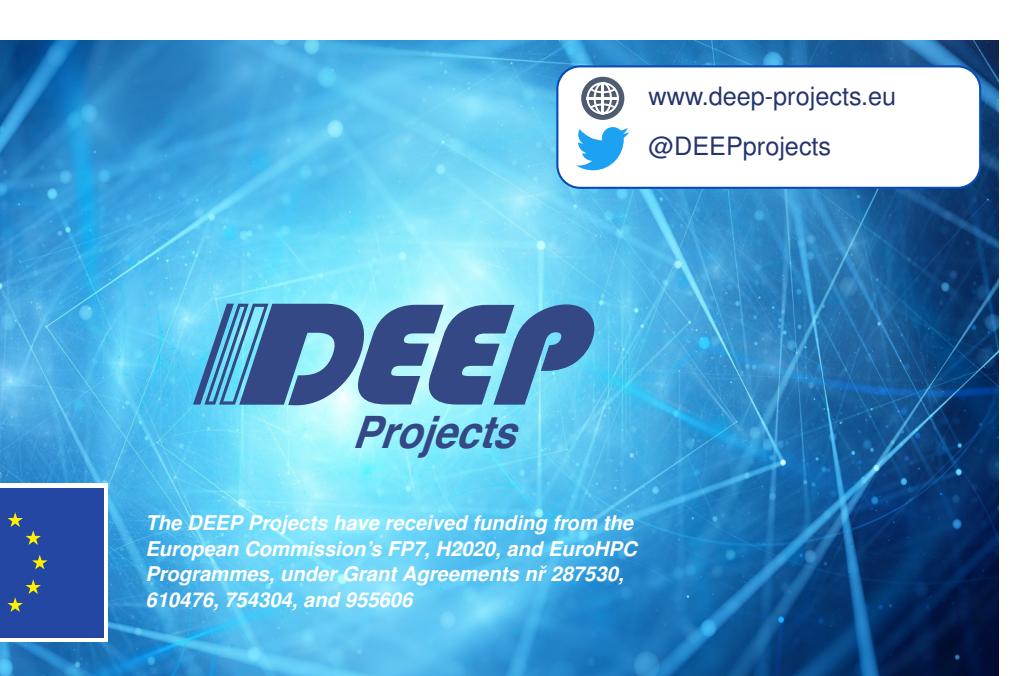